Документ подписан простой э**лектрынае неренен не тронноги** при темперитети подписом федерации **ФЕДЕРАЛЬНОЕ АГЕНТСТВО ЖЕЛЕЗНОДОРОЖНОГО ТРАНСПОРТА** федеральное государственное бюджетное образовательное учреждение высшего образованияИнформация о владельце: ФИО: Гаранин Македелания (Носударственное бюджетное образовательное учреждение высшего образования <sup>Должность: Рект<mark>ор</mark>а марский государственный университет путей сообщения</sup> Дата подписания: 11.03.2024 09:22:33 Уникальный программный ключ: 7708e3a47e66a8ee02711b298d7c78bd1e40bf88

# Железнодорожный путь

## рабочая программа дисциплины (модуля)

Специальность 23.05.06 Строительство железных дорог, мостов и транспортных тоннелей Направленность (профиль) Мосты

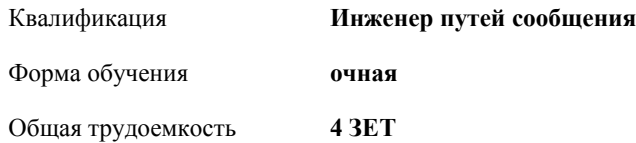

ны контроля в семестрах: зачеты 5

## **Распределение часов дисциплины по семестрам** Семестр

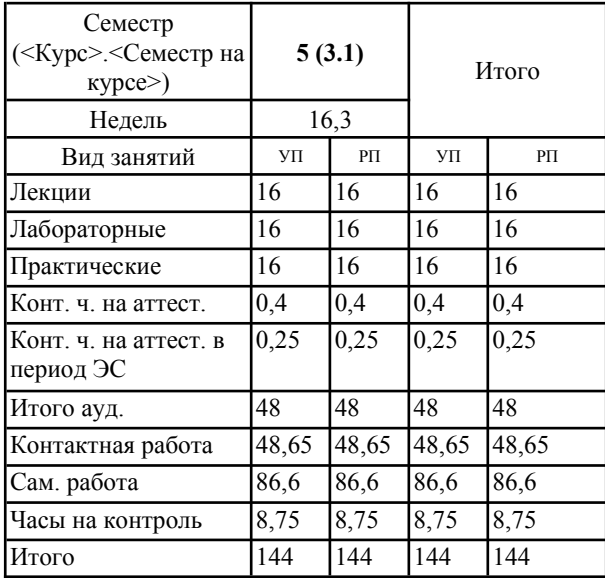

Программу составил(и): *Старший преподаватель, Бахтияров Э.М.*

Рабочая программа дисциплины **Железнодорожный путь**

разработана в соответствии с ФГОС ВО:  $\frac{1}{2}$ 

Федеральный государственный образовательный стандарт высшего образования - специалитет по специальности 23.05.06 Строительство железных дорог, мостов и транспортных тоннелей (приказ Минобрнауки России от 27.03.2018 г. № 218)

составлена на основании учебного плана: 23.05.06-24-1-СЖДм.pli.plx Специальность 23.05.06 Строительство железных дорог, мостов и транспортных тоннелей Направленность (профиль) Мосты

Рабочая программа одобрена на заседании кафедры Железнодорожный путь и строите<mark>льств</mark>о

Зав. кафедрой Атапин В.В.

#### **1. ЦЕЛИ ОСВОЕНИЯ ДИСЦИПЛИНЫ (МОДУЛЯ)**

1. ЦЕЛИ ОСВОЕНИЯ ДИСЦИПЛИНЫ (МОДУЛЯ)<br>Шелью изучения лисциплины является провеление теоретических и экспериментальных исследований конструкции железнодорожного пути, проектирования, анализ принципов изменения физико-механических свойств верхнего и нижнего строения пути при различных внешних воздействиях (природных, техногенных, эксплуатационных)

## **2. МЕСТО ДИСЦИПЛИНЫ (МОДУЛЯ) В СТРУКТУРЕ ОБРАЗОВАТЕЛЬНОЙ ПРОГРАММЫ**<br>Пикл (раздел) ОП: **Б1.О.29**

Цикл (раздел) ОП:

### **3. КОМПЕТЕНЦИИ ОБУЧАЮЩЕГОСЯ, ФОРМИРУЕМЫЕ В РЕЗУЛЬТАТЕ ОСВОЕНИЯ ДИСЦИПЛИНЫ (МОДУЛЯ)**

ОПК-3 Способен принимать решения в области профессиональной деятельности, применяя нормативную правовую базу, теоретические основы и опыт производства и эксплуатации транспорта

ОПК-3.3 Использует теоретические основы и опыт производства для принятия решений в области эксплуатации железнодорожного транспорта $\,$ 

ОПК-3.5 Выполняет анализ и выбор различных элементов железнодорожного пути для последующего расчета и проектирования конструкции в целом проектирование и расчет транспортных объектов в соответствии с требованиями нормативных об

ОПК-4 Способен выполнять проектирование и расчет транспортных объектов в соответствии с требованиями нормативных документов и оценки применяет методы расчета и оценки прочности сооружений и конструкции и конструкции и конст

ОПК-4.6 Применяет методы расчета и оценки прочности сооружений и конструкций

### **В результате освоения дисциплины (модуля) обучающийся должен**

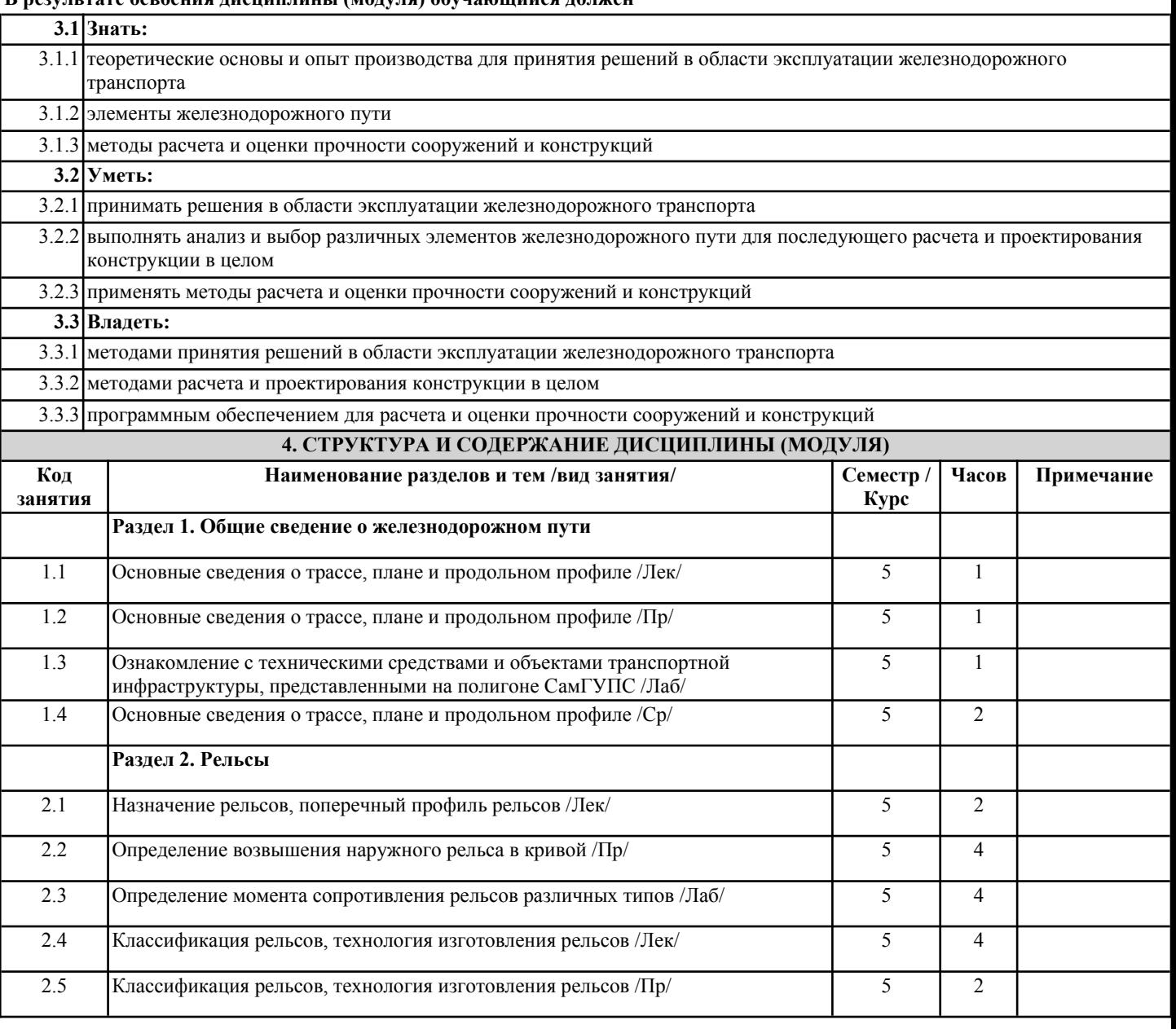

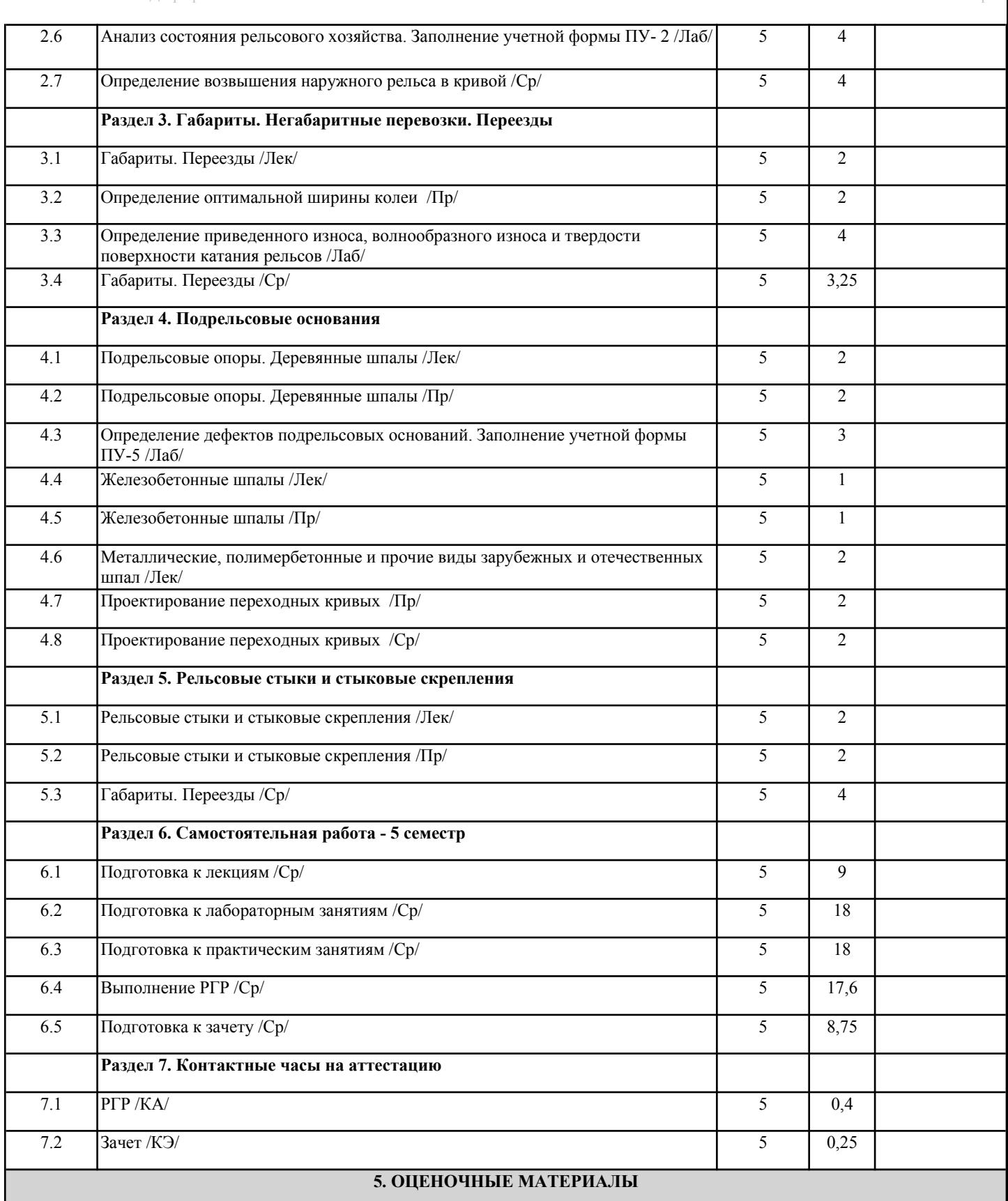

 $\overline{\overline{\Omega}}$ дисциплины. одно и видео и видео контроля прододения проложу го или из создания осуданием приводения и приложения, расстрол

длядлияты.<br>Формы и виды текущего контроля по дисциплине (модулю), виды заданий, критерии их оценивания, распределение баллов по обучает податномущего контроля по дисциплите (модулю), ондагоддания, критерии их оденнышим, распределение одля<br>видам текущего контроля разрабатываются преподавателем дисциплины с учетом ее специфики и доводятся до сведени обучающихся на первом учебном занятии.  $T$ екуши селуществляется преподавателемости осуществляется преподавателем дисциплины (модуля), как правило до сведения,

есу алещител на первен у селон запитни.<br>Текущий контроль успеваемости осуществляется преподавателем дисциплины (модуля), как правило, с использованием ЭИОС самущих контроля усистательной слуществительной преподатательной дисциплины (подуши), как правило, с попользованием это<br>или путем проверки письменных работ, предусмотренных рабочими программами дисциплин в рамках контактн самостоятельной работы обучающихся. Для фиксирования результатов текущего контроля может использоваться ЭИОС.

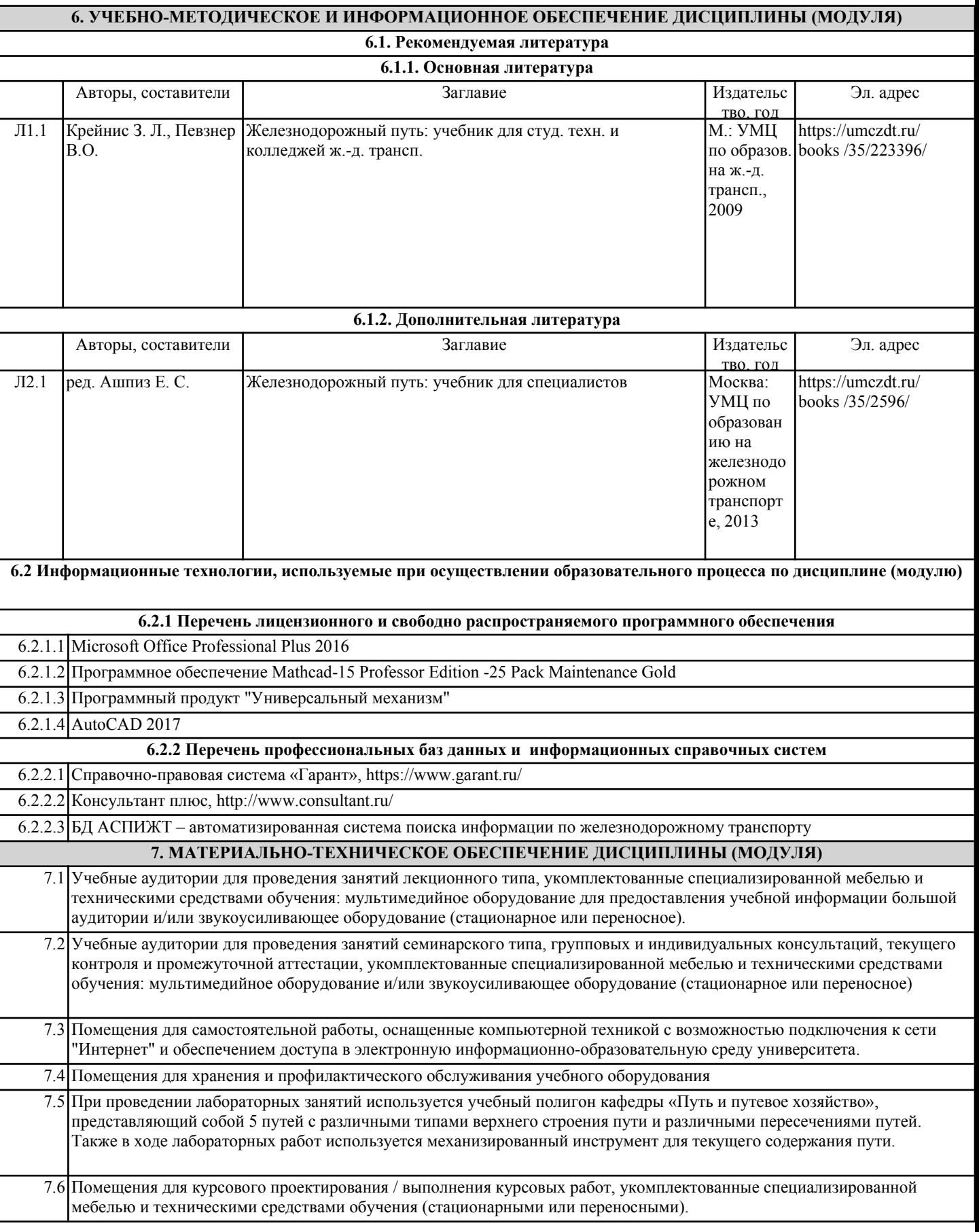